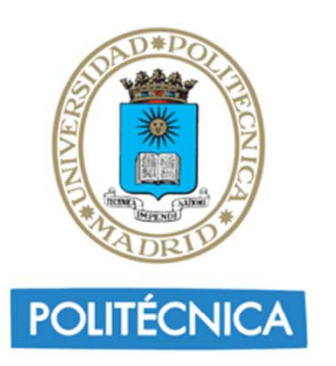

Proyecto 10

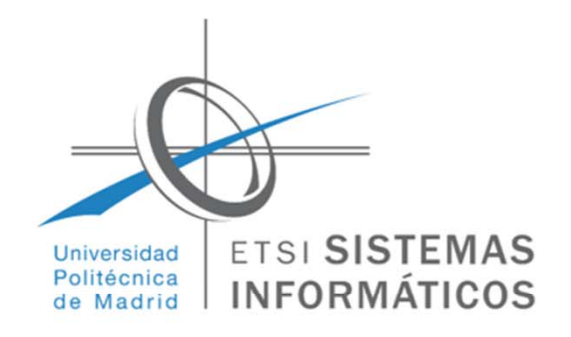

## Análisis de datos del Open Data de la EMT:

- 1. Crear una cuenta para el acceso al Open Data de la EMT.
- 2. Crear un programa que se conecte con los web services de dicho Open Data y extraiga el tiempo de espera del autobús E en la parada Polideportivo-Arboleda.
- 3. Crear un programa para que extraiga los tiempos de espera anteriores durante un día, tomando datos en intervalos de  $\Delta t \in [1,5]$ minutos.
- Ξ Entregar:
	- El programa del punto 3
	- •El archivo de datos obtenido

Introducción a Big Data con Python - Cátedra Accenture Digital-UPM de Big Data

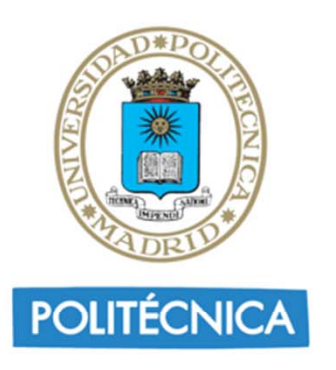

Proyecto 10

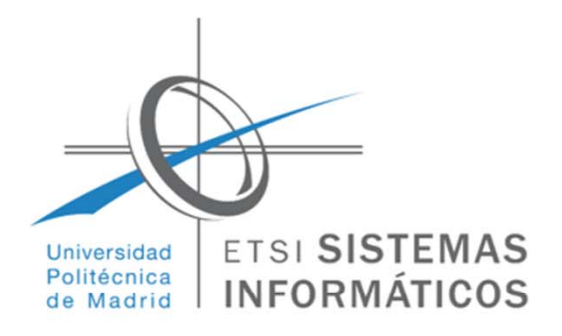

## Análisis de la secuencia de tiempos de espera obtenidos:

1. Leer el archivo de datos obtenido escribiendo en sendos arrays los datos válidos:

 $E=[e_0, e_1, ..., e_{n-1}]$  (array de tiempos de espera)

T= $[t_0, t_1, ..., t_{n-1}]$  (array de tiempos de medida)

2. Crear un programa para calcular la media y la varianza del tiempo de espera.

$$
\overline{e} = (1/n) \Sigma e_i
$$
 y  $\sigma = (1/n) \Sigma (e_i - \overline{e})^2$ 

Introducción a Big Data con Python - Cátedra Accenture Digital-UPM de Big Data

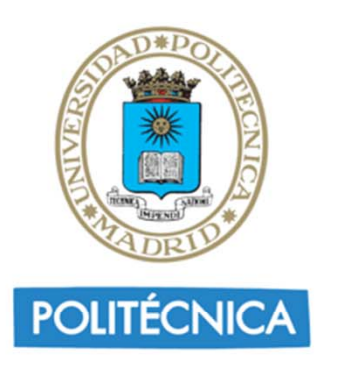

Proyecto 10

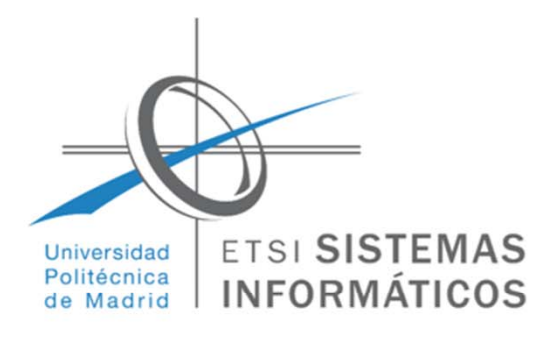

## Análisis de la secuencia de tiempos de espera obtenidos:

3. Calcular el intervalo de tiempo de una hora que menor tiempo de espera medio tenga:

 $I_j=[t_j, ..., t_k]$  (intervalo de tiempo de  $t_i$ )  $t_k - t_i \le 60$  y  $t_{k+1} - t_i > 60$ 

 $\overline{E}=[\overline{I}_0, \overline{I}_1, ..., \overline{I}_{m-1}]$  (array de promedios en los intervalos)

 ${\rm I_s}$  = min{  ${\rm I_j}$  | 0≤j<m } (promedio mínimo de los intervalos)

 $I_s = [t_s, ..., t_{k_s}]$ (intervalo con el menor tiempo medio de espera)

- er<br>19 Entregar:
	- Los arrays E y T
	- El programa que calcula la media, la varianza y el intervalo con menor tiempo promedio de espera

Introducción a Big Data con Python - Cátedra Accenture Digital-UPM de Big Data